В.В. Евстифеев, М.А. Шатский

## **ИСПОЛЬЗОВАНИЕ** СПЕЦИАЛИЗИРОВАННОГО ПРОДУКТА ДЛЯ ПРОГРАММНОГО **PACUETA** СИСТЕМ СТАБИЛИЗАЦИИ

Описаны обшие приниипы создания специализированного программного продукта (интегрированной среды) и реализованные в нем методы поддержки разработчика систем автоматической стабилизации летательного аппарата.

Современный летательный аппарат (ЛА) представляет собой сложный нестационарный нелинейный динамический объект управления, описываемый математической моделью высокого порядка. Характеристики его полета могут существенно изменяться в зависимости от режима полета: высоты, скорости, угла атаки, углов отклонения рулей, массы и других параметров. Значительный разброс статических и динамических характеристик полета ЛА не позволяет создать систему стабилизации ЛА с постоянными значениями параметров (настройками) автопилота. При разработке системы стабилизации с переменными настройками автопилота (системы с пассивной адаптацией) определение законов изменения настроек в зависимости от режима полета ЛА является достаточно трудоемким и длительным. Разработчикам систем стабилизации ЛА приходится работать с большими массивами данных, выполнять большое количество рутинных операций, что увеличивает время и стоимость проектирования системы стабилизации. Процесс определения законов изменения настроек автопилота в зависимости от режима полета ЛА целесообразно автоматизировать с помощью специализированных программных продуктов.

Постановка задачи и исходные данные. Рассмотрим задачу синтеза системы стабилизации ЛА применительно к продольному каналу осесимметричного маневренного ЛА нормальной аэродинамической схемы в линейной постановке [1, 2]. Исходные данные задаются в виде массогабаритных параметров и массивов аэродинамических характеристик ЛА. Синтез системы стабилизации ЛА производится исходя из условия удовлетворения заданным техническим требованиям для всей области полета ЛА.

Расчет. Основные этапы решения поставленной задачи (рис. 1) реализованы в пакете "Автоматизация расчета систем стабилизации летательных аппаратов" (АРСС). Пакет АРСС позволяет:

- получать из массива аэродинамических характеристик ЛА дина-

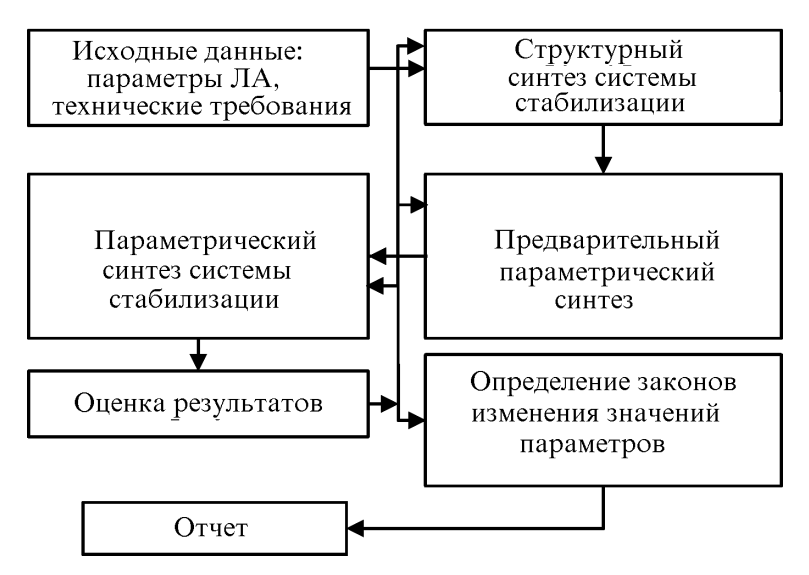

Рис. 1. Основные этапы решения задачи синтеза системы стабилизации ЛА

мические характеристики, передаточные функции и частотные характеристики для любого режима полета;

- находить в области полета ЛА зоны постоянных настроек автопилота, при которых удовлетворяются предъявляемые к системе стабилизации технические требования;

- использовать различные алгоритмы параметрической оптимизации как для отдельных контуров системы стабилизации, так и для всей системы:

- получать законы изменения настроек автопилота в зависимости от режима полета ЛА в классе кусочно линейных регуляторов;

- исследовать поведение системы стабилизации при различных условиях полета ЛА.

При работе с пакетом АРСС пользователь после ввода исходных данных проводит структурный синтез системы стабилизации, заключающийся в выборе расчетной структурной схемы на основе набора типовых схем. Выбор расчетной структурной схемы определяется динамикой ЛА, методом наведения, задачами системы стабилизации, предъявляемыми к системе техническими требованиями, техническими возможностями и поддерживается справочной информацией, предоставляемой программой.

На следующем этапе работы проводится предварительный параметрический синтез системы стабилизации, основная цель которого выбор динамических характеристик рулевого привода. Для этого используется метод стандартных коэффициентов с учетом ряда ограничений, характерных для конкретных типов рулевых приводов.

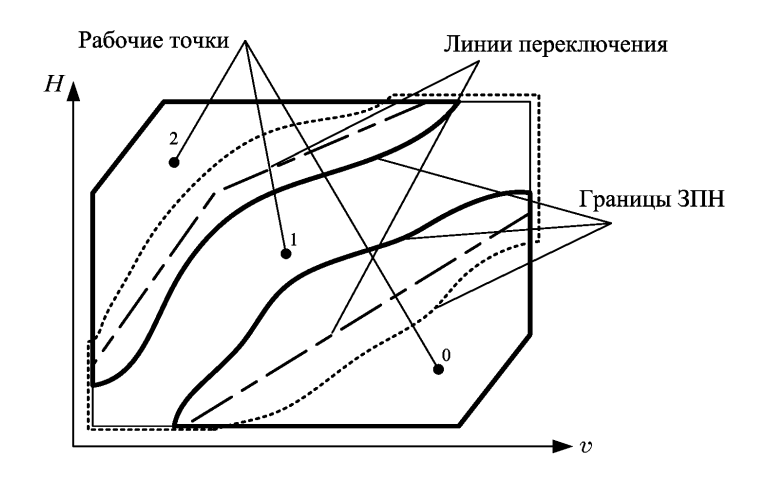

**Рис**. 2. **Область полета**

Параметрический синтез системы стабилизации основан на разбиении всей области полета ЛА (рис. 2) на зоны постоянных настроек (ЗПН), в которых система стабилизации будет удовлетворять предъявляемым к ней техническим требованиям при постоянных настройках автопилота. Этап параметрического синтеза представляет собой итеративный процесс (рис. 3), который начинается с выбора начального

расчетного режима полета ЛА (начальной рабочей точки) и параметрической оптимизации системы стабилизации с использованием различных методов. На первом шаге оптимизации можно использовать, например, метод стандартных коэффициентов, а затем — методы численной оптимизации, методы теории  $H_{\infty}$ . После параметрической оптимизации системы производится расчет границы ЗПН. Затем выбирается следующая рабочая точка в части области полета ЛА, не охваченной ЗПН, и процедура повторяется до тех пор, пока вся область полета ЛА не будет перекрыта ЗПН.

Задача параметрической оптимизации системы стабилизации сводится к следующему. В соответствии с техническими требованиями на допустимые значения показателей функци-

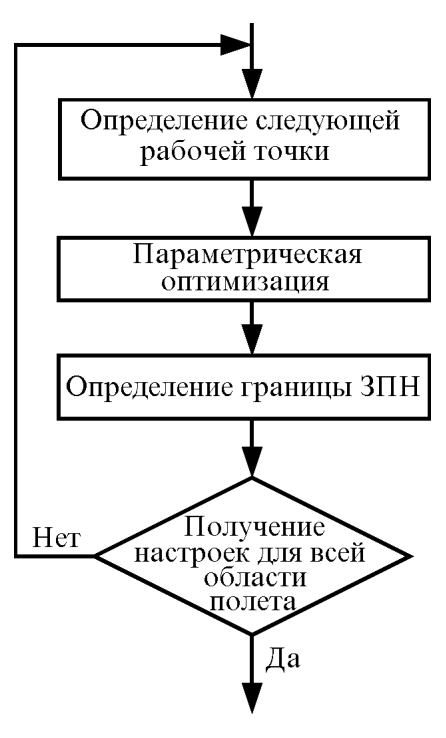

**Рис**. 3. **Блок**-**схема этапа параметрического синтеза**

онирования системы стабилизации (на время переходного процесса  $t_{\text{min}}$ , перерегулирование  $\sigma$ , статическую ошибку  $|\varepsilon_{cr}|$ ) накладываются следующие ограничения:  $t_{nn} \leq t_{nn\,\text{max}}$ ;  $\sigma \leq \sigma_{\text{non}}$ ;  $|\varepsilon_{\text{cr}}| \leq |\varepsilon_{\text{non}}|$ .

При известной структуре системы стабилизации необходимо уточнить значения параметров автопилота для выполнения предъявляемых к системе стабилизации технических требований. Помимо этого, может ставиться задача минимизации одного из показателей функционирования системы или заданного функционала.

При одном из способов параметрической оптимизации системы стабилизации можно применить процедуру условной оптимизации функции нескольких переменных [3]:

$$
\min_{k} \{f(k): \ q_i(k) \leq 0, \quad i = 1, 2, \ldots, I\},\
$$

где в качестве ограничений  $q_i(k)$  используются показатели функционирования системы, являющиеся функциями вектора оптимизируемых параметров *k* размерности  $n_k$  ( $q_i = p_i - B_i$ ,  $p_i - i$ -я характеристика системы, ограниченная сверху техническимим требованиями - предельно допустимыми значениями  $B_i$ , например временем переходного процесса, перерегулированием). Таким образом, ограничения, накладываемые на показатели функционирования  $q_i(k)$ , определяют область допустимых значений параметра  $k^*$  в пространстве параметров  $k$ .

В качестве скалярного критерия  $f(k)$  может использоваться один из показателей функционирования системы или константа. В этом случае процедура оптимизации будет остановлена при  $q_i(k) < 0$ , т.е. при получении настроек автопилота, с которыми система стабилизации удовлетворяет техническим требованиям. Возможно также введение ограничений на величины элементов вектора синтезируемых параметров системы  $k: k_{i \min} \leq k_i \leq k_{i \max}$ .

Модель системы стабилизации на данном этапе расчета в той или иной степени остается приблизительной и не учитывает, в частности, всех возмущающих факторов, действующих на систему. В то же время, в результате оптимизации системы стабилизации необходимо определить такие значения параметров регулятора, при которых в реальной системе будут учитываться все ограничения, накладываемые на показатели функционирования в наиболее широком диапазоне возможных условий ее работы, т.е. желательно получить наибольшую ЗПН системы стабилизации ЛА. Наиболее простым путем достижения этой цели является замена исходной оптимизационной задачи следующей:

$$
\min_{k} \{f(k): \; q_i(k) + F_{i\text{sa},\mathbf{I}} \leq 0, \qquad i = 1, 2, \ldots, I\},
$$

где  $F_{i\text{ram}} > 0$  — задаваемый при синтезе системы "запас" для выполнения *i*-го ограничения. При невыполнимости предъявляемых к системы стабилизации требований (несовместимости ограничений) решение сходится к значениям параметров, при которых невыполнение требований минимально. С одной стороны, это позволяет даже при отсутствии решения определить параметры, при которых система стабилизации наиболее близка к выполнению предъявляемых к ней требований; с другой стороны, это позволяет найти параметры, обеспечивающие максимальный "запас" для выполнения предъявляемых к системе стабилизации требований, что, в свою очередь, обеспечит соответствие техническим требованиям в максимально широком диапазоне режимов полета ЛА. Поэтому величину "запаса"  $F_{i_{3a\mu}}$  можно выбирать близкой к предельно допустимым значениям показателей функционирования системы стабилизации  $B_i$ .

Предлагаемая постановка задачи позволяет использовать стандартные процедуры численной оптимизации, реализованные в математических программных продуктах, например в пакете прикладных программ Matlab [4].

Полученные ЗПН позволяют построить линии переключения настроек автопилота, которые находятся пользователем на основании рассчитанных границ ЗПН и различных дополнительных соображений (например, ограничений на сложность алгоритмов управления). Линии переключения определяют законы изменения значений параметров автопилота.

При необходимости получения технического отчета результаты проведенных расчетов и исследований могут быть отредактированы пользователем и выведены на печать.

Принципы построения интегрированной среды проектирования систем стабилизации. Современный уровень развития компьютерных технологий позволяет создавать средства автоматизации проектирования, включающие полный набор средств, которые могут потребоваться разработчику. Эти средства объединяются в интегрированную среду (ИС) разработки. Самый важный элемент ИС — мощное вычислительное ядро, которое содержит как стандартные, так и специально разработанные для решения конкретных задач процедуры анализа, синтеза, оптимизации и моделирования динамических систем. ИС должна также включать средства документирования результатов исследований. При этом желательна максимальная автоматизация всех действий, связанных с составлением отчетов и получением распечаток результатов работы.

Большое значение имеет наличие качественного руководства для пользователя — оперативной справочной системы, содержащей общие сведения о работе системы, описание используемых алгоритмов, рекомендации по их использованию, описание интерфейса программы. Для быстрого освоения системы и максимально эффективной работы с нею желательно иметь средства обучения работе с системой. Также может быть полезна демонстрационная версия программы или презентация, позволяющая оценить все реализованные в программе возможности вычислительной техники.

ИС должна обладать интуитивно понятным интерфейсом, построенным в соответствии с современными стандартами разработки графических интерфейсов пользователя. Разработка интерфейсов программ, связанных с проектированием систем стабилизации, должна предусматривать учет особенностей отображения как графических объектов, так и больших массивов числовых данных, и манипулирования ими.

Одним из важнейших свойств ИС является расширяемость, т.е. возможность легкого подключения дополнительных программных модулей, возможность настройки под конкретного пользователя и конкретную задачу.

Наиболее целесообразно строить ИС на базе специализированных программных продуктов с использованием хорошо развитых в настоящее время механизмов взаимосвязи приложений. Эти технологии позволяют создавать специализированные ИС, использующие возможности уже существующих программных продуктов, что снижает затраты на их разработку, обеспечивает возможность модификации и расширения, облегчает обучение.

Структура ИС АРСС. Структура пакета и использованные компьютерные технологии показаны на рис. 4. При создании основной программы пакета APCC были использованы язык Object Pascal и среда Delphi 6.

Среда Delphi представляет собой средство быстрой разработки приложений. Поэтому ее использование при разработке программных продуктов позволило максимально уменьшить затраты на проектирование пользовательского интерфейса, что в сочетании с использованием компонентов сторонних производителей дало возможность создать графический интерфейс пользователя, соответствующий современным стандартам [5]. Параметрическая оптимизация системы стабилизации проведена с помощью функций пакета прикладных программ Matlab. Также использовались и другие возможности Matlab, связанные с синтезом, моделированием и анализом динамических систем [6, 7].

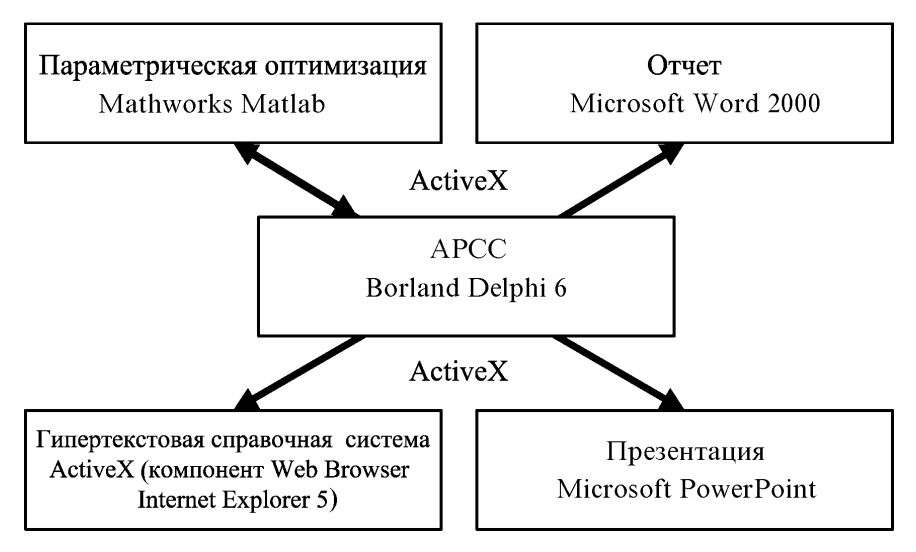

Рис. 4. Структура пакета АРСС

Функции автоматизации документирования выполнены средствами текстового редактора Microsoft Word 2000, который дает возможность получать отчеты о выполненных расчетах, содержащие необходимые графики и числовые данные в виде текста и таблиц с заголовками и нумерацией. Применение текстового редактора Word позволило значительно упростить процесс составления отчета благодаря использованию стандартных операций над текстом и графикой, а также предоставило пользователю возможность редактирования текста отчета, добавления комментариев и т.п.

Одной из функциональных возможностей пакета АРСС является предоставление пользователю в процессе работы справочных данных и сведений теоретического характера с помощью гипертекстового справочного пособия. Для этого использованы система ActiveX (компонент WebBrowser) и программа Microsoft Internet Explorer. Для демонстрации возможностей системы АРСС и обучения работе с ней с помощью программы Microsoft PowerPoint разработана презентация.

Все компоненты ИС объединены с помощью интерфейса ActiveX.

ИС АРСС имеет интерфейс многостраничного типа, каждая страница которого соответствует определенному этапу расчета системы стабилизации ЛА. При этом пользователь имеет возможность работать, не привязываясь к определенному сценарию расчета.

Для иллюстрации работы ИС АРСС был проведен синтез системы стабилизации для гипотетического ЛА. Полученные результаты показали эффективность использования ИС АРСС для решения поставленных залач.

Предлагаемая система АРСС может представлять интерес для разработчиков систем стабилизации. Полученные результаты могут служить исходным материалом для дальнейших этапов проектирования системы стабилизации ЛА.

Большое значение для эффективного применения компьютерных систем имеет обучение работе с ними будущих проектировщиков студентов. Для использования компьютерных систем в учебном процессе необходима реализация учебных версий специализированных программ в виде лабораторных работ, содержащих расширенную справочную систему. Включение лабораторных работ в соответствующие курсы облегчает усвоение студентами лекционного материала, а также знакомит их с современными информационными технологиями, используемыми для построения специализированных программных средств, и приемами работы с ними. Учебные версии специализированных программ могут использоваться в курсах дистанционного обучения.

На основе ИС АРСС разработан комплект методических материалов учебной версии системы АРСС, предназначенный для проведения лабораторной работы по теме "Расчет систем стабилизации летательных аппаратов", входящей в состав курса "Проектирование систем стабилизации летательных аппаратов". В учебной версии ИС АРСС реализованы упрощенные алгоритмы расчета системы стабилизации ЛА и имеется расширенная гипертекстовая справочная система.

Комплект методических материалов содержит:

- методическое пособие, состоящее из теоретической части электронного пособия, содержащего описание алгоритмов и рекомендации по их использованию, и практической части — руководства по проведению лабораторной работы;

- программное обеспечение (учебную версию пакета АРСС);

- презентацию, иллюстрирующую порядок проведения работы.

Использование системы АРСС при чтении соответствующих лекционных курсов в высших и средних технических учебных заведениях позволит повысить эффективность подготовки специалистов, умеющих успешно разрабатывать и эксплуатировать современную технику.

## СПИСОК ЛИТЕРАТУРЫ

- 1. Топчеев Ю. И., Потемкин В. Г., Иваненко В. Г. Системы стабилизации. - М.: Машиностроение, 1974.
- 2. Шаталов А. С., Топчеев Ю. И., Кондратьев В. С. Летательные аппараты как объекты управления. - М.: Машиностроение, 1972.
- 3. Лесин В. В., Лисовец Ю. П. Основы методов оптимизации. М.: Изд-во МАИ, 1998.
- 4. C o l e m a n T., B r a n c h M. A., G r a c e A. Optimization Toolbox For Use with MATLAB. User's Guide. Version 2. - The MathWorks, Inc., 1999.
- 5. Архангельский А. Я. Разработка прикладных программ для Windows в Delphi 5. – М.: Бином, 1999.
- 6. Потемкин В. Г. Система Matlab. Справочное пособие. М.: Диалог–МИФИ, 1997.
- 7. MATLAB. The Language of Technical Computing. Application Program Interface Guide. Version 5. – The MathWorks, Inc., 1999.

Статья поступила в редакцию 24.01.2003

Валентин Васильевич Евстифеев родился в 1931 г., окончил в 1955 г. МВТУ им. Н.Э. Баумана. Канд. техн. наук, доцент кафедры "Системы автоматического управления" МГТУ им. Н.Э. Баумана. Автор более 60 научных работ в области систем автоматического управления.

V. V. Evstifeyev (b. 1931) graduated from Moscow Higher Technical School n.a. Bauman in 1955. PhD (Eng.), ass. professor of "Automation Control Systems" Department of Moscow State Technical University n.a. Bauman. Author more 60 publications in the field of automated control systems.

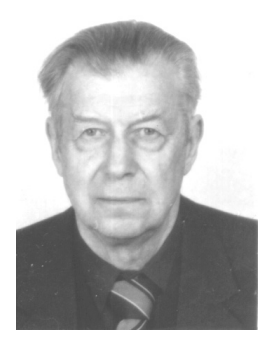

Михаил Александрович Шатский родился в 1978 г., окончил МГТУ им. Н.Э. Баумана в 2002 г. Аспирант кафедры "Системы автоматического управления" МГТУ им. Н.Э. Баумана. Автор 5 научных работ в области систем автоматического управления.

M.A.Shatskij (b.1978) graduated from Bauman Moscow State Technical University in 2002. Postgraduate student of "Automatic Control Systems" Department of the Bauman Moscow State Technical University. Author of 5 publications in the field of automated control systems.

## **В Издательстве МГТУ им**. **Н**.**Э**. **Баумана имеется в продаже книга**

Оптико-электронные системы экологического мониторинга природной среды: Учеб. пособие для вузов / В.И. Козинцев, В.М. Орлов, М.Л. Белов и др.; Под ред. В.Н. Рождествина. – 2002. – 528 с.

ISBN 5-7038-1497-9 (в пер.)

Книга состоит из двух частей – "Лазерные оптико-электронные системы экологического мониторинга природной среды" и "Пассивные оптикоэлектронные системы экологического мониторинга природной среды". В части I изложены физические основы лазерного зондирования, принципы построения лидарных систем экологического мониторинга и приведены примеры лидарных систем экологического мониторинга. Часть II посвящена физическим основам пассивного оптического контроля, принципам организации систем спутникового экологического мониторинга и построению пассивных оптико-электронных приборов дистанционного контроля окружающей среды. Приведены примеры спутниковой оптико-электронной аппаратуры для экологического мониторинга природной среды. Содержание учебного пособия соответствует курсу лекций, который читают авторы в МГТУ им. Н.Э. Баумана.

Книга предназначена для студентов технических университетов, обучающихся по направлению "Оптотехника", а также для научных и инженернотехнических работников приборостроительного профиля.